Examples on scheduling online meeting and adding lecture preparation notes for the students. The lecture is recorded and available to students to view it again when needed.

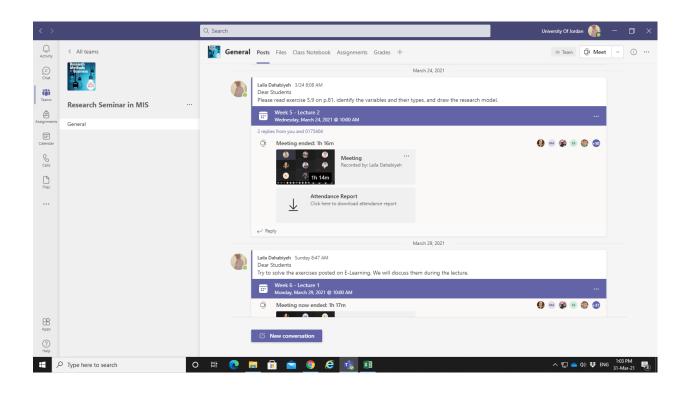

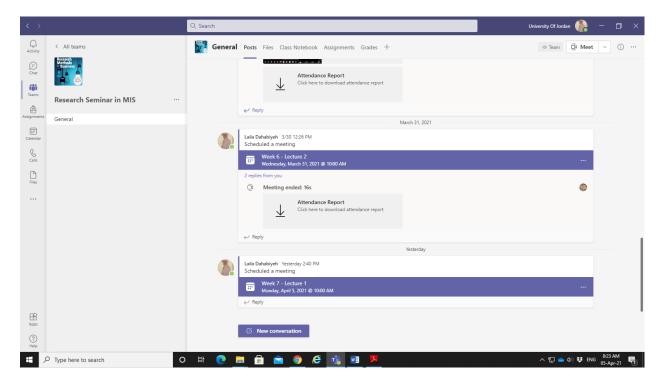

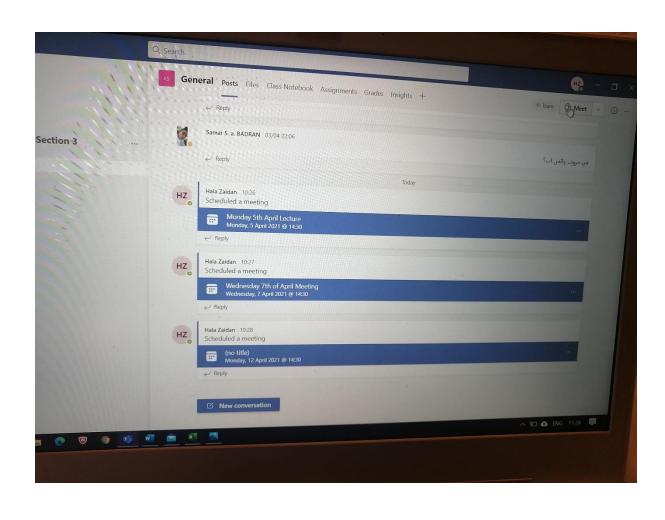

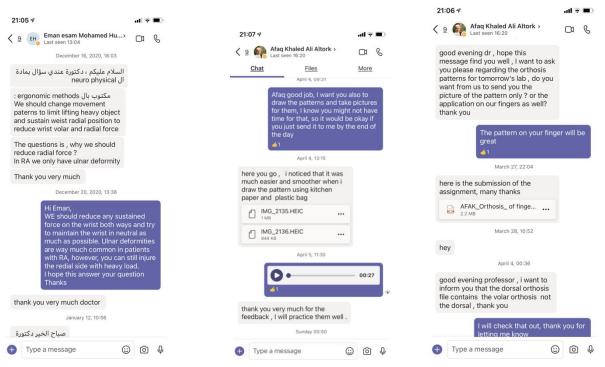

#### **Examples on one-to-one conversation with students on MS Teams:**

#### Example 1:

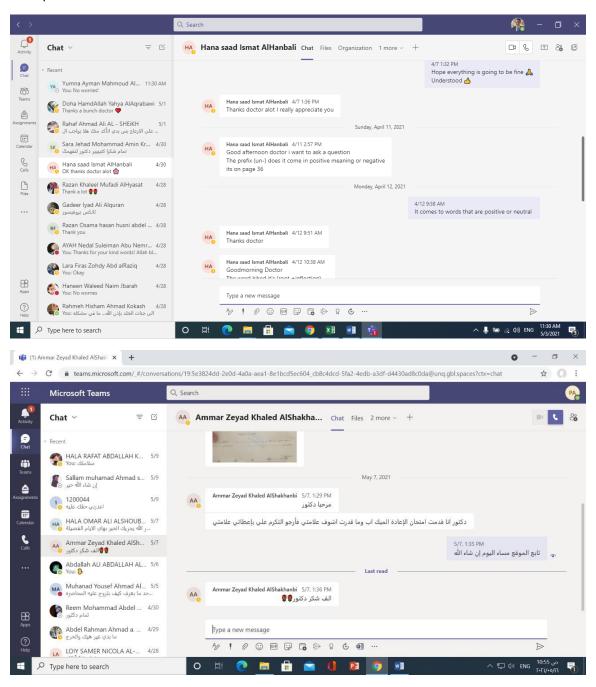

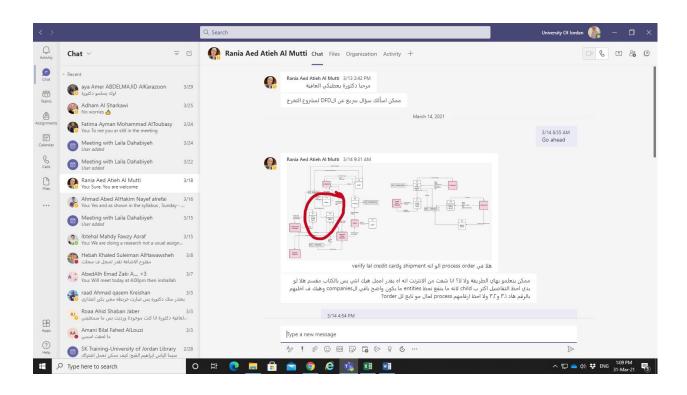

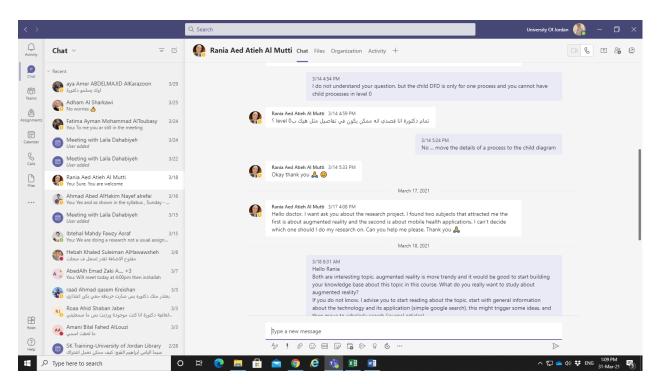

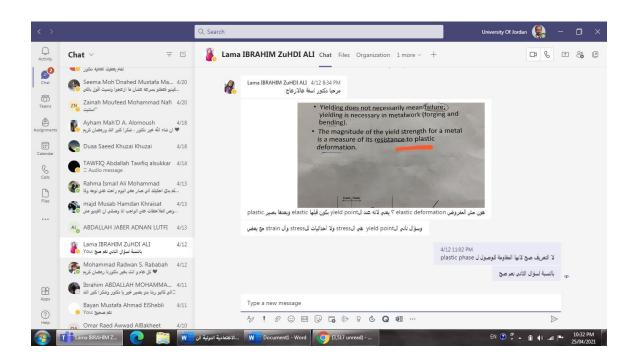

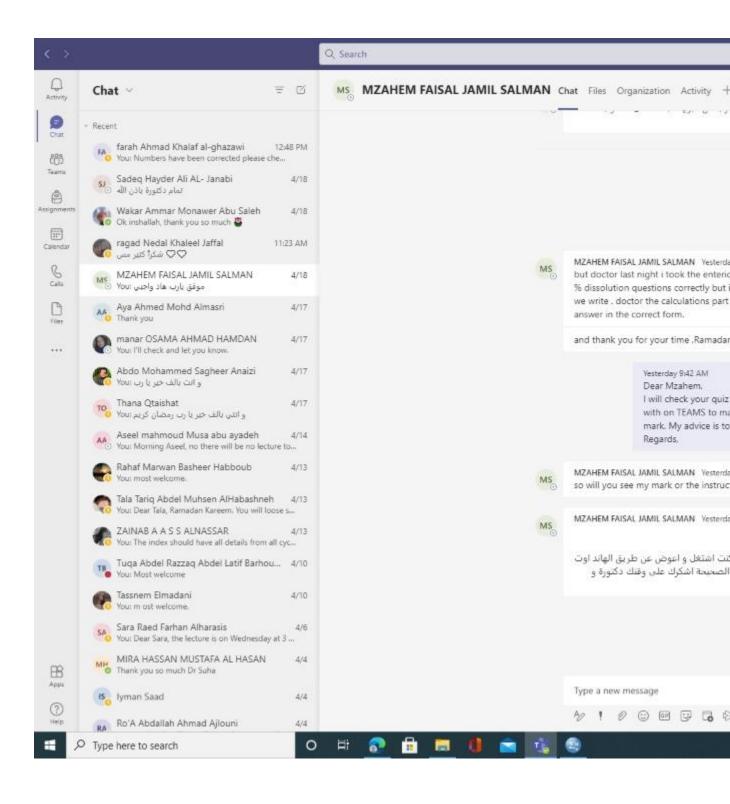

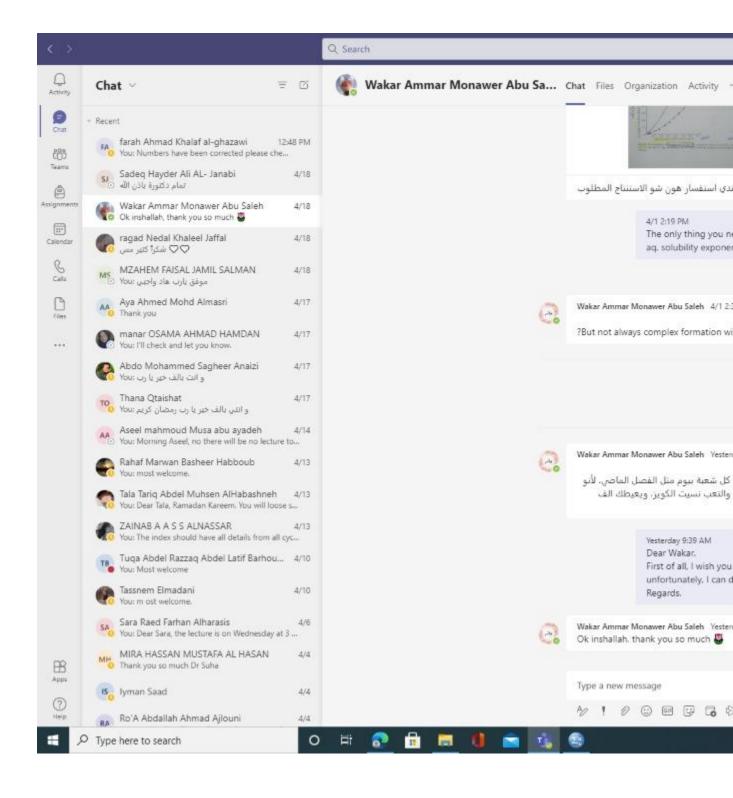

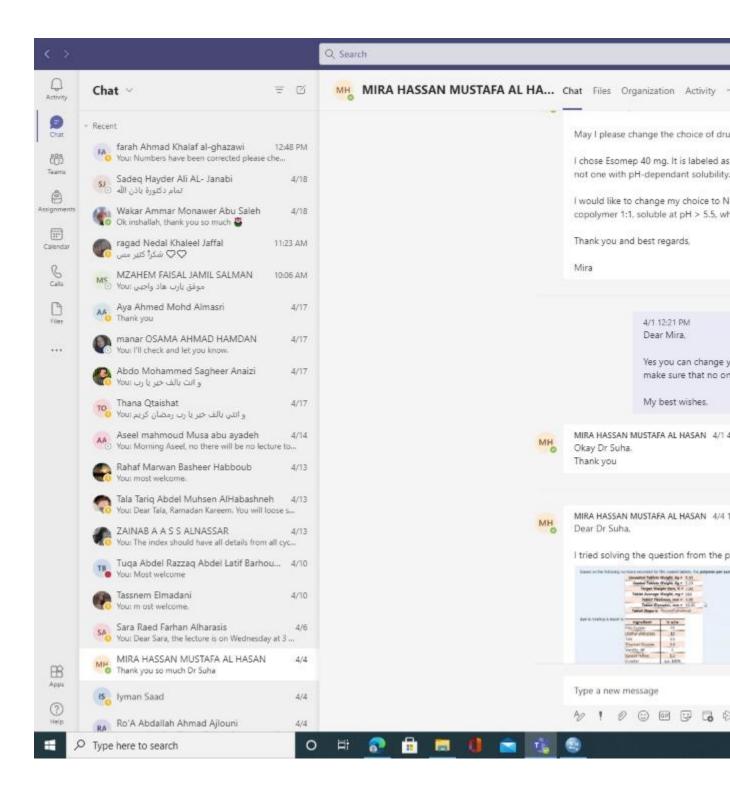

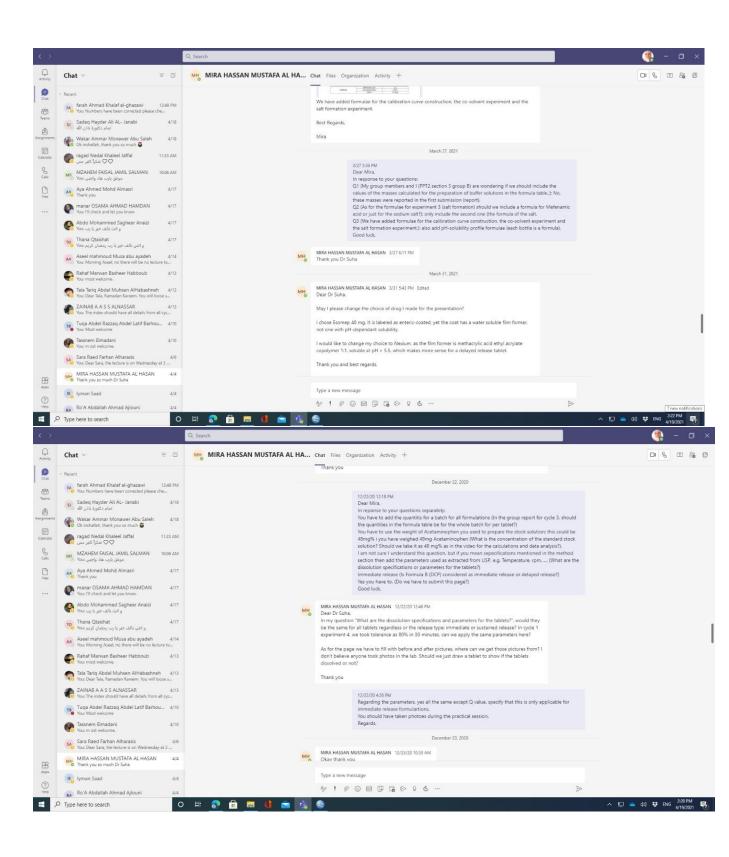

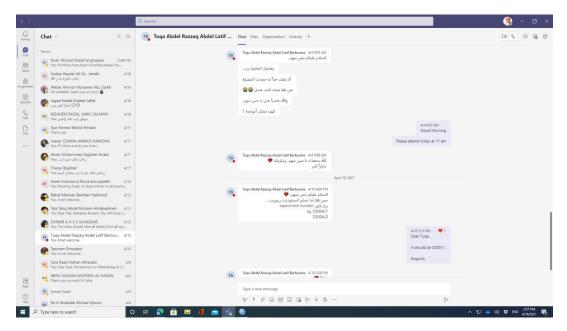

#### Example 2:

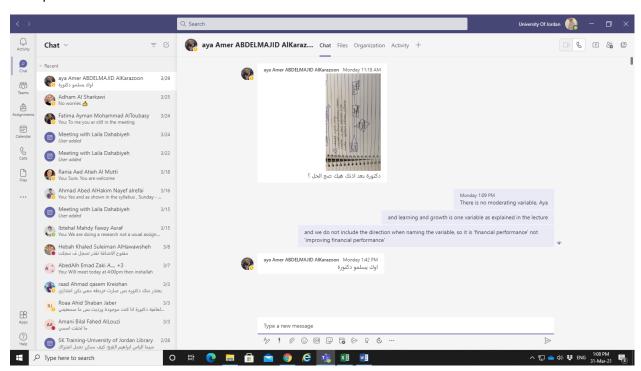

#### Example 3:

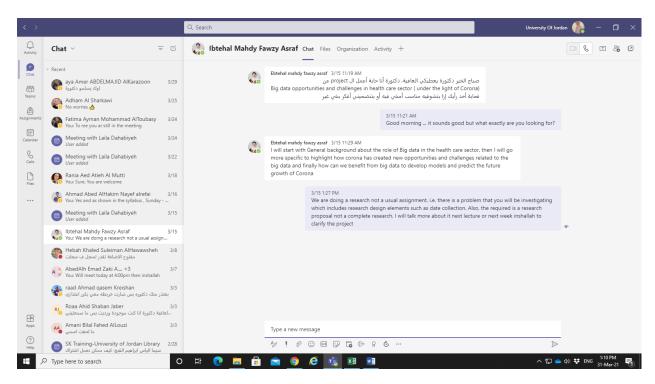

#### Example 4:

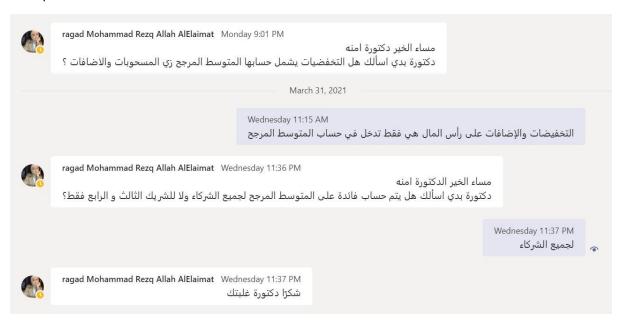

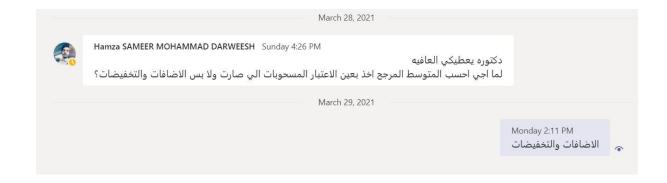

#### Example 5:

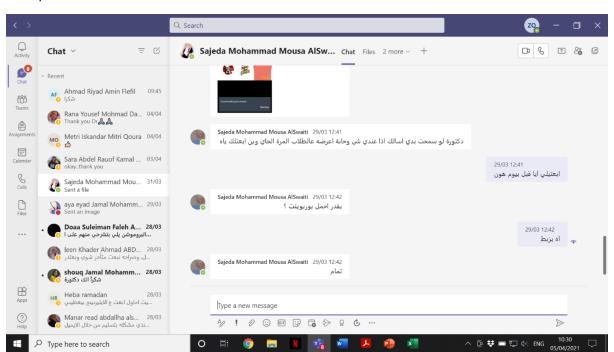

#### Example 6:

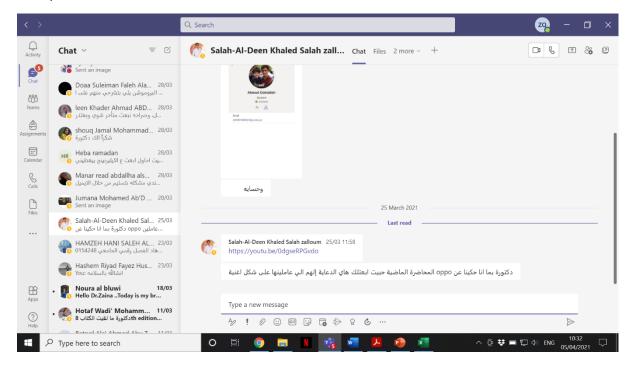

#### Example 7:

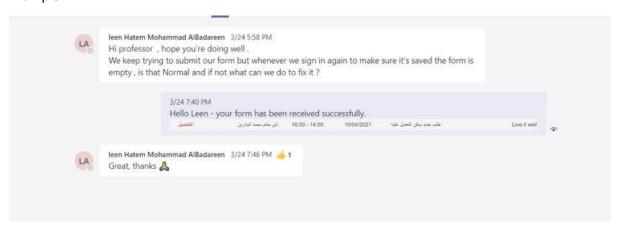

Example 8:

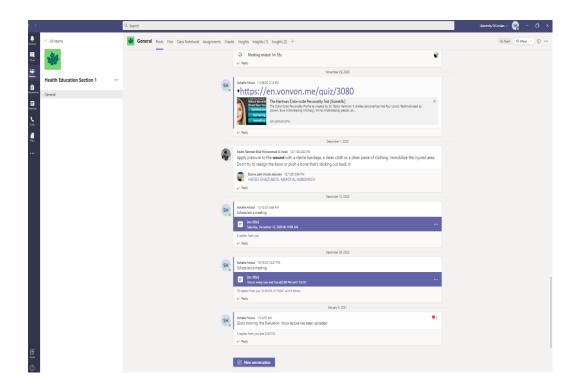

### Example 9:

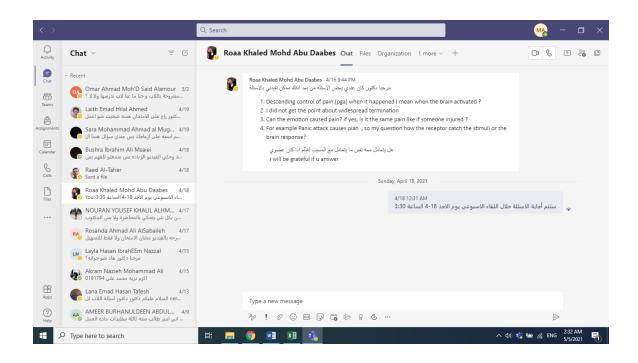

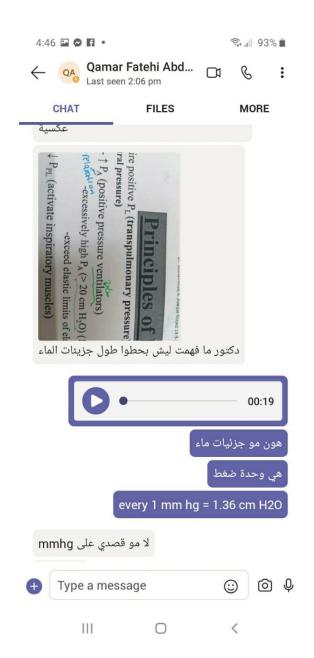

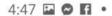

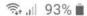

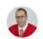

# Calls

ெ

### Q Search

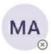

Miral Jeries Sameeh Al-Musha... 3:58 pm

→ Duration: 2min 12sec

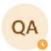

Qamar Fatehi Abdallah AlHaniny 02/04

→ Duration: 0sec

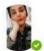

Farah Maher Fisal Awwad

→ Duration: 0sec

15/02

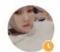

kalykova aelita

✓ Duration: 1min 21sec

20/01

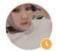

kalykova aelita

→ Duration: 5sec

20/01

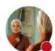

SARA ABBAS SAID AL TAWIL

→ Duration: 8min 23sec

05/01

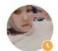

kalykova aelita

02/01

→ Duration: 1min 47sec

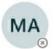

meera Abed Alnaser Talab AlZy.,

→ Duration: 2min 4sec

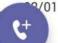

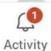

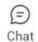

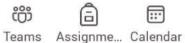

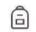

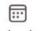

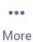

111

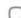

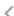

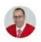

# Chat

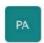

## General

Principles of Animal Production (Dr. Abedal-Majed)

### Chats

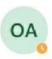

Omar Zeyad Khalifah AlMasri 4:23 pm

اهلا وسهلا بالتوفيق :You

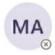

Miral Jeries Sameeh Al-Mushar... 4:20 pm

ان شاء الله :You

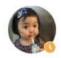

Anoud Radwan Rashad zeqlam 4:18 pm

اهلا وسهلا :You

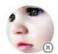

Anwar Adnan Suleiman al qaw... 4:07 pm

اكيد موافق التاجيل: You

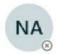

Nores Salem Mahmoud AlShr... Yesterday

You: اهلا

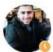

Mohammad Maen Alassaf

Yesterday

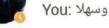

BA

Batool Suleiman AbidRabbu ... Yesterday وعليكم السلام....اليوم لغاية الان ماقررنا :You

اهلا :You

Qamar Fatehi Abdallah AlHanin

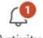

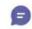

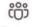

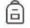

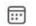

Activity

Chat

Teams Assignme... Calendar

More

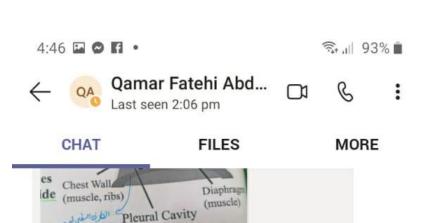

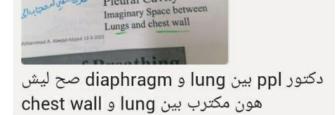

هاي كمان اختلاف بين المراجع لان المعظم يكتب chest wall ال

وهي عامة

وهي الاصح

من ان نقول مابين الحجاب الحاجز

اه تمام

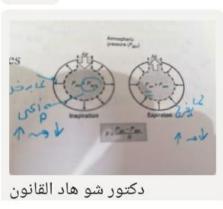

111

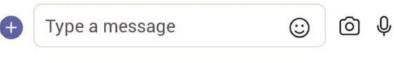

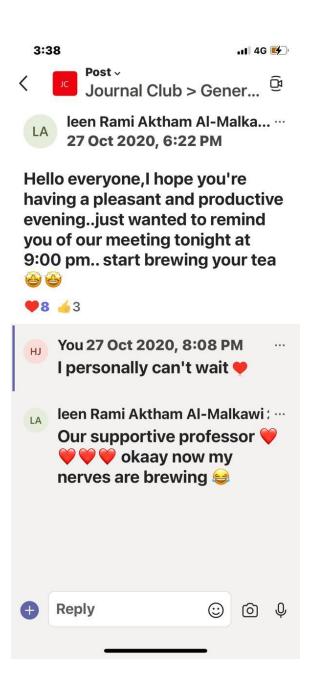

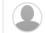

Sireena Qarmout

May 1, 2020

Good morning dr. soha

I didn't understand why the prescribed gain for SNHL will be different than if there is an air-bone gab?

is it because of recruitment in SNHL so we should not exceed the ULL?

' I

Soha Garadat

May 1, 2020

Exactly!. Since those with CHL have normal loudness growth, so it is expected to provide them with full compensation for the amount of their hearing loss, although most software prove a 75% of gain re: their hearing loss. Those with SNHL are expected to have different gain keeping in mind that they have abnormal loudness growth so it is expected that the gain will be set differently.

Sireena Qarmout

May 2, 2020

Thank you Dr.

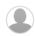

انشه تايل محمد المليحات

Apr 16, 2020

Hello Dr.Soha:

I have three questions:

- 1- what the difference between these two terms:  $\underline{front-back\ distinctions}$  and  $\underline{monaural\ localization}$ ?
- 2- how does monaural cues affect the low frequency /high frequency sounds?

and the last thing, I did not get the concept of why CHL cause marked reduction in localization ability.

← Reply 💪

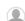

Soha Garadat

Apr 16, 2020

- 1. Not sure of your question, but these are two different things. Monaural localization is when you are localizing through listening in one ear only. Front-back distinction is your ability as a listener to distinguish the sound source whether it is coming from the front or the back.
- $2.\ Monaural\ cues\ are\ primarily\ spectral\ cues\ and\ those\ are\ important\ for\ front-back\ localization\ and\ for\ the\ vertical\ localization.$
- 3. The reason that localization is poor in CHL is the fact that much of the signal is directed to the cochleae through the BC route rather than the AC route. As you know IA for BC is 0 dB; that is if you stimulate any where in the skull best cochlea would respond. This in return would disrupt the ITD and ILD cues that typically help you in determining the location of the sound source. But some users may start adaptation and localize sounds.

Reply 🔥 (1 like)

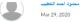

Hello Dr. Soha,

I have 2 questions

- 1. Why do we have to use a different type of earmolds for the CROS system?
- 2. What are the differences in usage between the 3 types of dome-style molds (open dome, closed dome, & tulip)?

Thank you in advance.

← Reply 💪

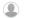

Soha Garadat Mar 29, 2020

1. The ones that you have seen are CROS-A CROS-B and CROS-C. The CROS earmold family generally used with high frequency loss, CROS and BICROS HAs. Generally, the tubing (inside the earmold) is cut according to the impairment. In A and B, the canal portion is built to the same length as the tubing. CROS C combines a skeleton earmold design with a length of tubing directed into the center of the canal. CROS A is a canal style that is slightly longer in the lok portion for retention and it is ordered in hard material only. B is similar to A but can be ordered in soft or hard materials and it uses a skeleton style instead of canal-lok. C is similar to B except the canal comes with extended tubing.

2. from your assigned reading chapter:

"The open dome with holes in the flange which is designed to leave the canal as open as possible, and the closed dome with no holes which is designed to seal the canal as completely as possible. Because the fitting is completely enclosed within the ear canal, and because it is mostly combined with thin tubing and very small BTE hearing aids, the open and closed dome styles, and the very similar tulip style, enable a very inconspicuous overall appearance." You typically go to open fitting is when you have good amount of low frequency hearing. As you might have figured now is that Tulip would give you more sealing.

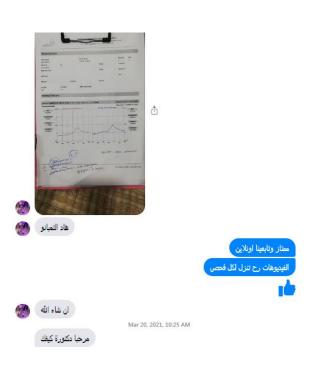

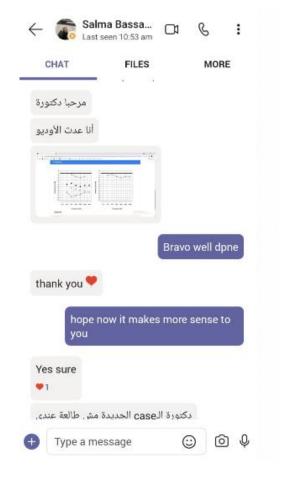

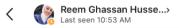

وممكن thick بعبر عن شي glue وال pus ? كمان

why we call serous otits media and OME a glue ear despite that the nature of the fluids in the previous cases is SEROUS ?? and( glue )indicates a thick substance or even pus ?

بعتذر دكتورة عدت السؤال مرتين مشان تلخبطت صيغتو لما كان بالعربي

شو علاقة ال barotrauma بال OM ?

بعتذر جدًا دكتورة على الإزعاج والإطالة وشكرًا

March 30, 8:11 PM

اهلا ربم

CI &

ولا يهمك

انشالله بالمحاضره الجاي بشرحهم للكل

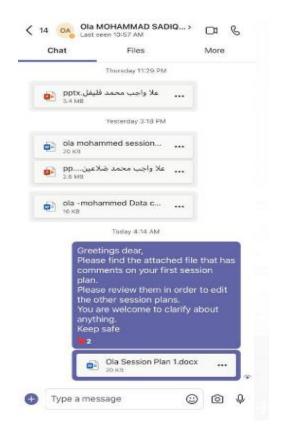

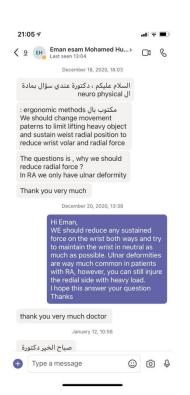

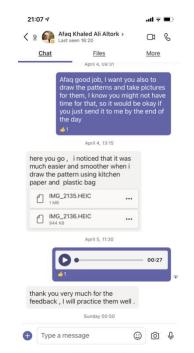

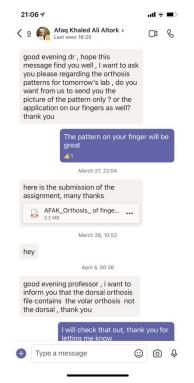